**Settle And Destroy (SAD) Group 13 Jonas Wikberg Christofer Hjalmarsson Daniel Westerberg Saul Amram André Sikborn Erixon** 

- **1.**
- **2.**
- **3.**
- **4.**
- 
- **5.**

# **6. Functional Test Cases**

## **6.1. Different types of troops**

Test to see if there are different types troops (FUNCTIONAL REQUIREMENTS 4.4.3.1)

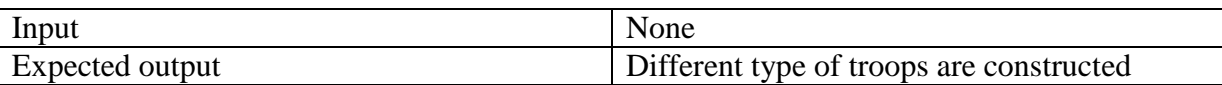

- 1. Upgrade village barracks, AbstractBuilding.upgrade()
- 2. Construct troops of the two different types that is now possible within Barracks.BuildableItem[]
- 3. Compare the two troops Troops.getStrength()

## **6.2. Train military troops**

Test if it is possible to build troops (FUNCTIONAL REQUIREMENTS 4.4.3.2)

Input None Expected output Troops are constructed

- 1. Check Village.getHomeArmy().getTotalSize()
- 2. Build any kind of troop.
- 3. Compare new Village.getHomeArmy().getTotalSize() with the old value.

## **6.3. Armies consists of troops**

Test if an army consist of troops (FUNCTIONAL REQUIREMENTS 4.4.3.3.)

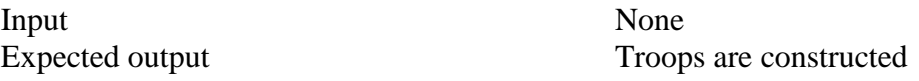

1. Check if Army.getTotalTroops()

## **6.4. Resources**

Test that resources are collected (FUNCTIONAL REQUIREMENTS 4.4.1.3, 4.4.1.4).

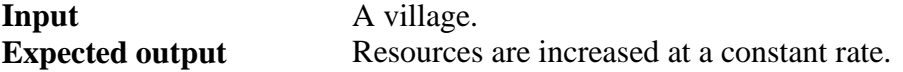

- 1. Create a new main window for a village.
- 2. Measure resources.
- 3. Wait some seconds.
- 4. Measure resources again.

## **6.5. Buildings**

Test that different buildings can be constructed and upgraded. (FUNCTIONAL REQUIREMENTS 4.4.2.2, 4.4.2.3, 4.4.2.4)

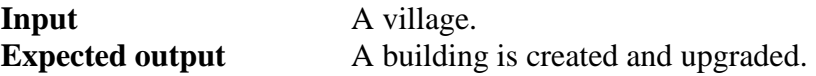

- 1. Create a new Barracks, Stable or other building class. A village is needed in the constructor.
- 2. Upgrade the building by calling upgrade().
- 3. Check that the building has been upgraded.

#### **6.6. Map**

Test the map and that it has different cells. (FUNCTIONAL REQUIREMENTS 4.4.4.1, 4.4.4.2)

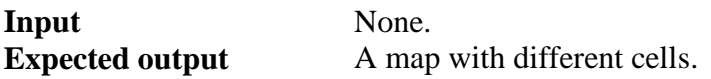

- 1. Create a new Map.
- 2. Check width and height.
- 3. Check different cells using getCell(int x, int y).

#### **6.7. Connect to a multiplayer game**

Test to connect to a multiplayer game. (FUNCTIONAL REQUIREMENTS 4.4.5.2)

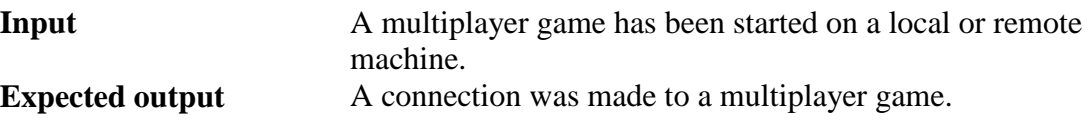

- 1. Create a new Client.
- 2. Call connect(host, port) to connect to the server.
- 3. Check the isConnected value.

#### **6.8. Multiplayer game settings**

Test to connect to a multiplayer game. (FUNCTIONAL REQUIREMENTS 4.4.5.3)

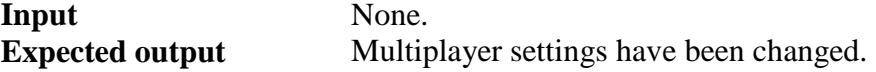

- 1. Create a new HostGameDialog.
- 2. Change the number of players by calling setNumberOfPlayers(int).
- 3. Call getNumberOfPlayers.

#### **6.9. Player specific colours**

Tests that all players have unique colors. (FUNCTIONAL REQUIREMENTS 6.1.5.6)

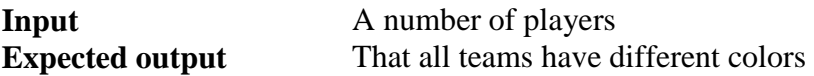

- 1. Create a number of teams, the same amount as the amount of players.
- 2. Iterate through all teams.
- 3. Call getColor() for each team and put that color in a list.
- 4. For each team except first, check that its color does not already exist in the list.
- 5. Check that the list size is the same as the number of teams.

#### **6.10. Assign each player a unique player name**

Tests that all players have unique names. (FUNCTIONAL REQUIREMENTS 6.1.5.1)

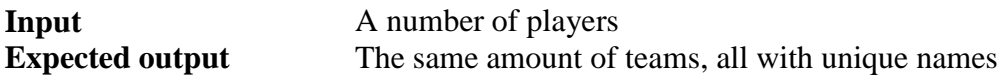

- 1. Create a new game.
- 2. Create the same number of teams as players.
- 3. Use getName() on each team and put that name in a name list.
- 4. Check that the wanted player name does not already exist in the name list.

#### **6.11. A chosen valid Race**

Tests that a player has a valid race. (FUNCTIONAL REQUIREMENTS 6.1.1.5)

**Input** A player

#### **Expected output**

- 1. Create a team for the player.
- 2. Call getRace() and check that it is a existing race (and not null).

#### **6.12. A player shall have one village**

Tests that a players has one village. (FUNCTIONAL REQUIREMENTS 6.1.1.2)

#### **Input** A player **Expected output**

- 1. Create a team.
- 2. Call getVillage() and check that it is a village object (not null)

## **6.13. Move armies around the map**

Tests that an army has been moved (FUNCTIONAL REQUIREMENTS 4.4.3.7)

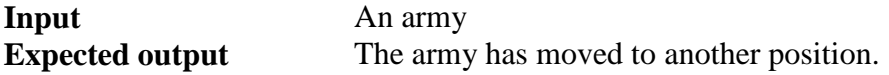

- 1. Check position of the army.
- 2. Move the army one step
- 3. Check position of the army again.

#### **6.14. Armies never separate**

Tests that the army never loose size if you just move them (no conflicts) (FUNCTIONAL REQUIREMENTS 4.4.3.4)

**Input** An army<br>**Expected output** The army The army has moved to another position and still consist of the same size of troops.

- 1. Check position of the army
- 2. Check the troops size of troopA, troopB, troopC
- 3. Move the army one step.
- 4. Check the troop size of troopA, troopB, troopC.

#### **6.15. Attack Village with armies**

Test that a village has been attacked (FUNCTIONAL REQUIREMENTS 4.4.3.5)

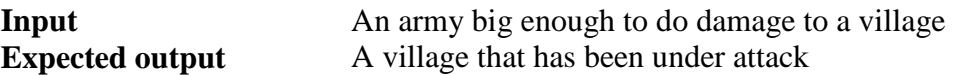

- 1. Check health on the village
- 2. Move the army to the village
- 3. Check the health on the village again.

#### **6.16. Conflict of armies**

Test that there has been a conflict between armies (FUNCTIONAL REQUIREMENTS 4..4.3.6)

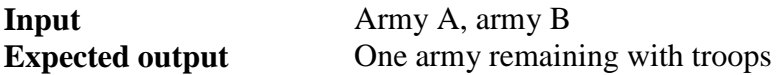

- 1. Check getTotalSize() for both army A and army b
- 2. Move army A to army B's position.
- 3. Check getTtotalSize() for both army A and army B.